# **Aruba 6.4**

1.2.607 WNAM Aruba ( Hewlett Packard Enterprise). Aruba3200 ArubaOS 6.4.2.4.

IP (): 89.11.95.20

- IP (): 172.16.0.1
- IP WNAM: 89.11.95.19
- VLAN : 162
- SSID: aruba

Aruba WNAM, , (SSID VLAN), , . . Aruba.

, , Apply.

:

RADIUS- ( WNAM), "Configuration - Security - Authentication" - **wnam\_radius**, ( - wnam\_radius), , :

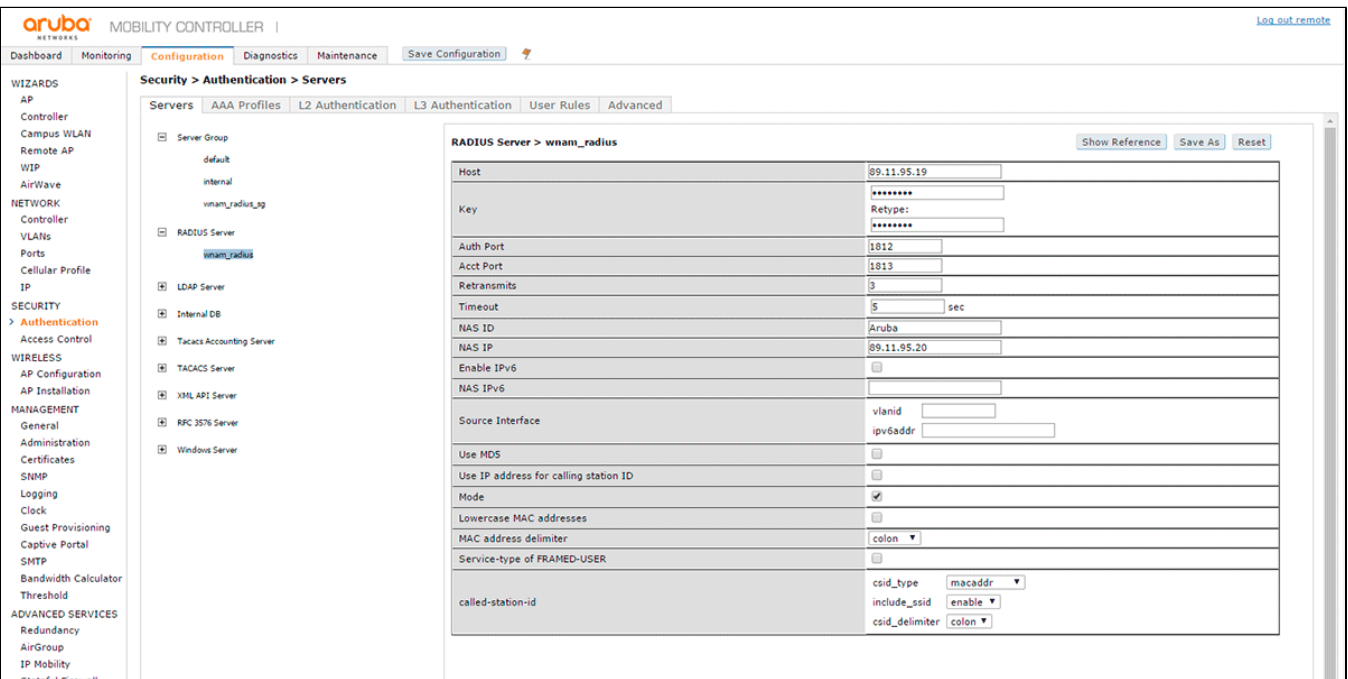

### NAS IP ., , WNAM /etc/freeradius/clients.conf.

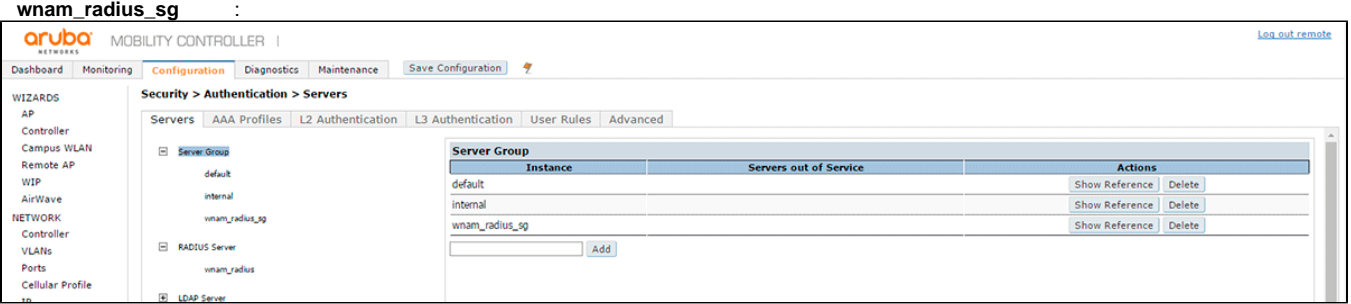

RFC3567, :

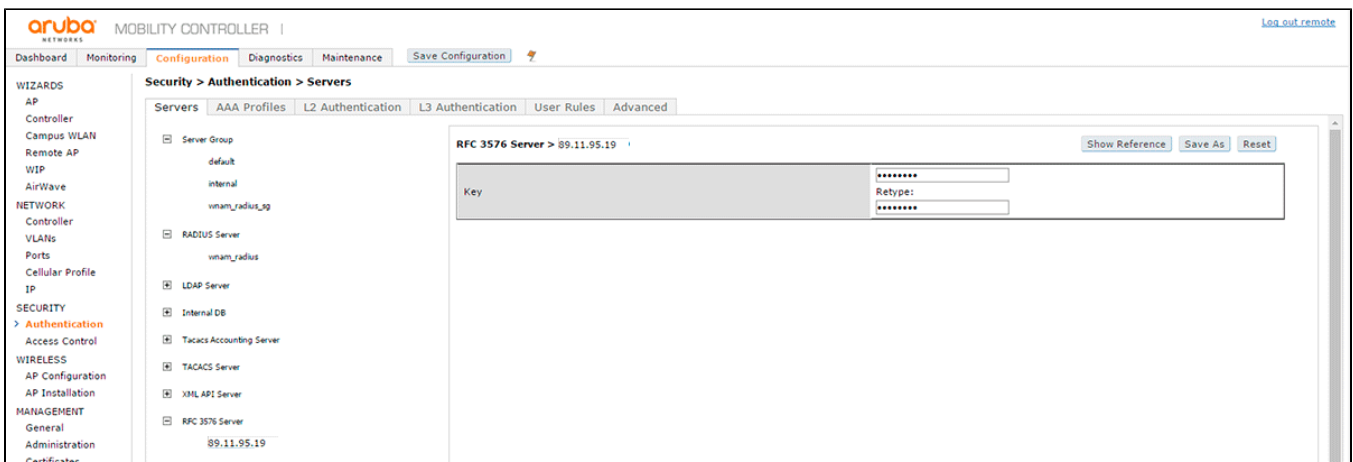

# "AAA Profiles" , **wnam\_aaa\_profile**.

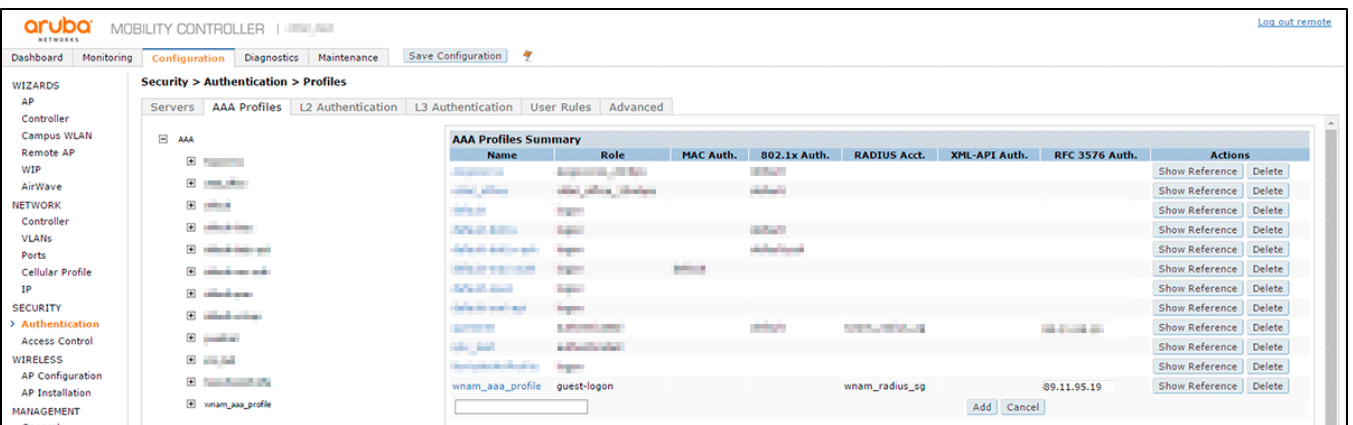

. "Initial role". " " . Interim Accounting:

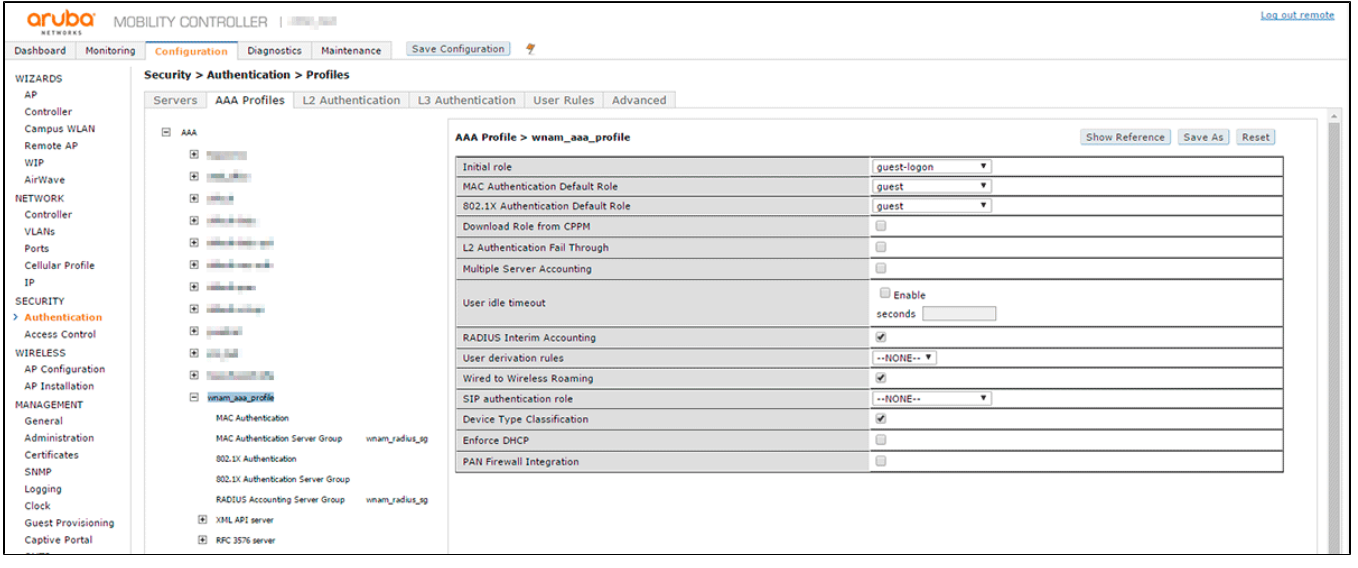

- **wnam\_radius\_sg** :

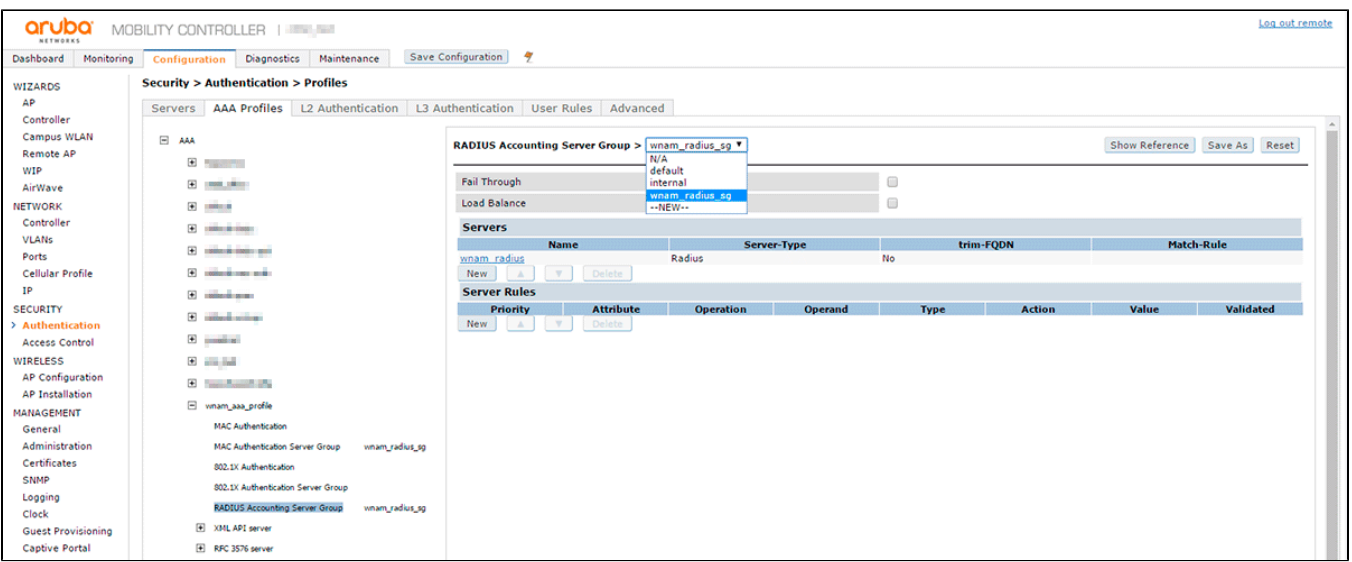

"L3 Authentication". **wnam\_captive\_portal**:

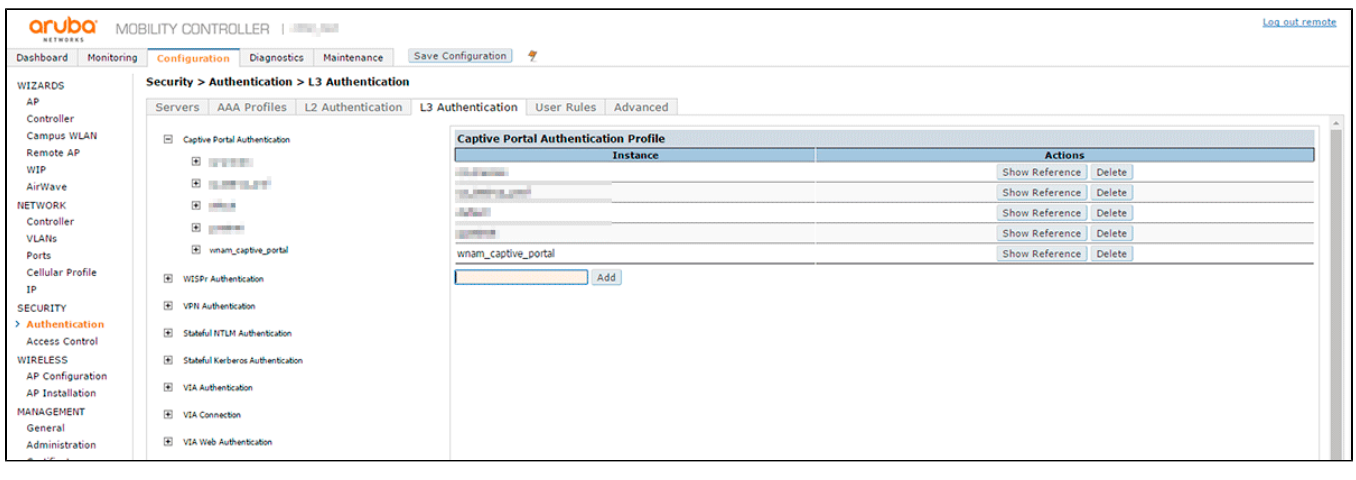

, .

Login page , WNAM, :<http://89.11.95.19/cp/aruba>

Welcome page ( ). (White list) **wnam\_destination**.

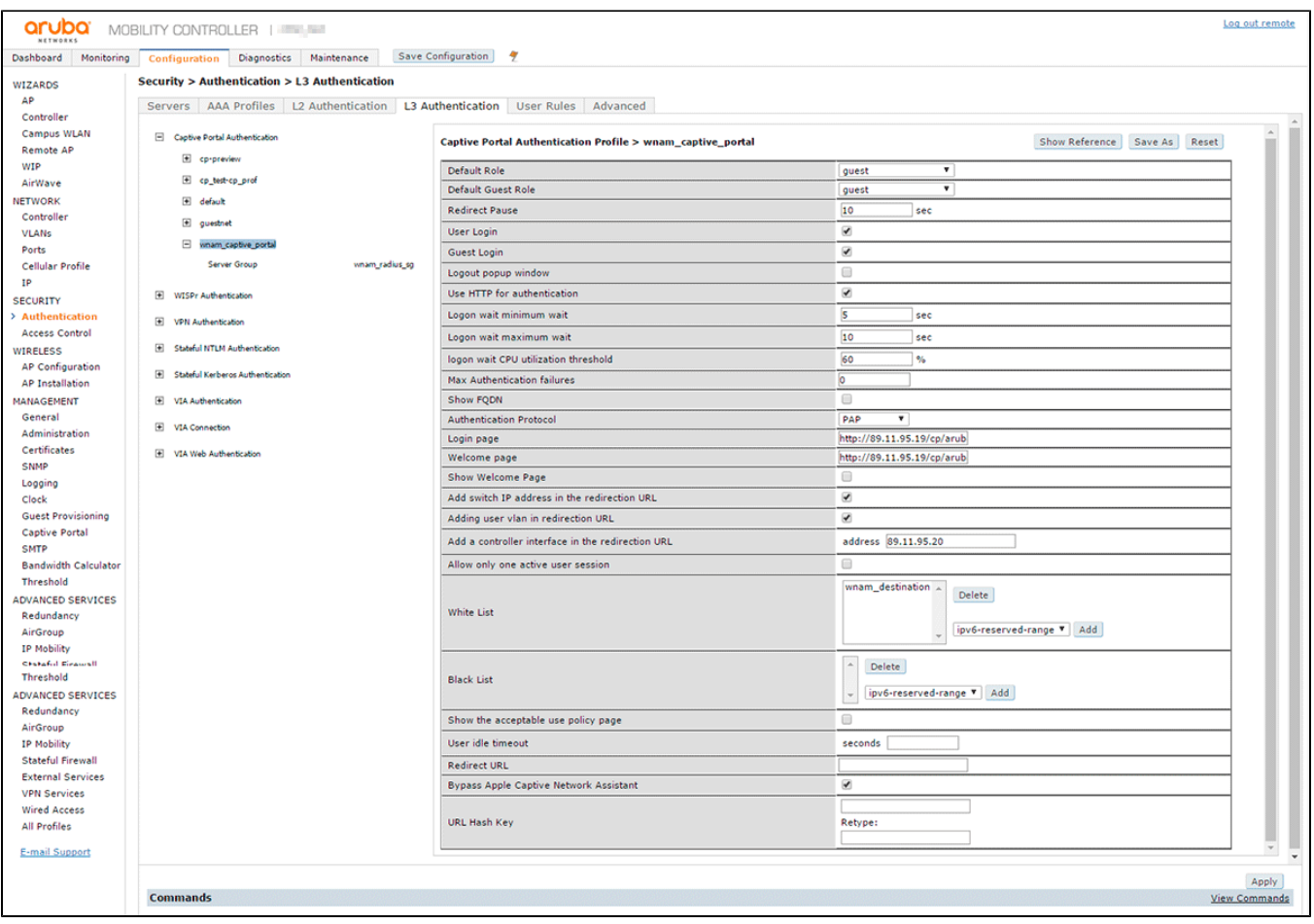

(Interim stats). IP , RADIUS- NAS-IP-Address. WNAM (172.16.0.1):

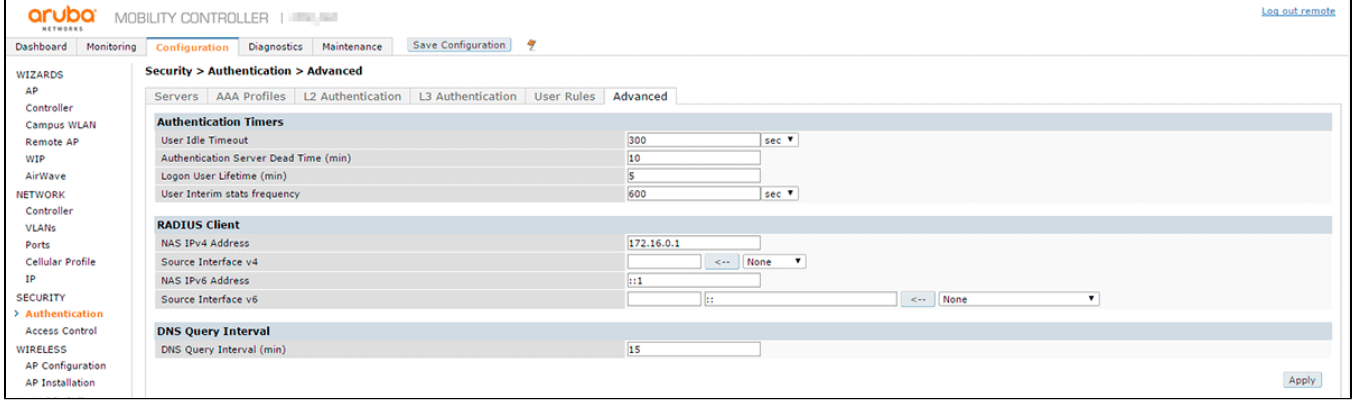

"Configuration - Security - Access control". **guest-logon**:

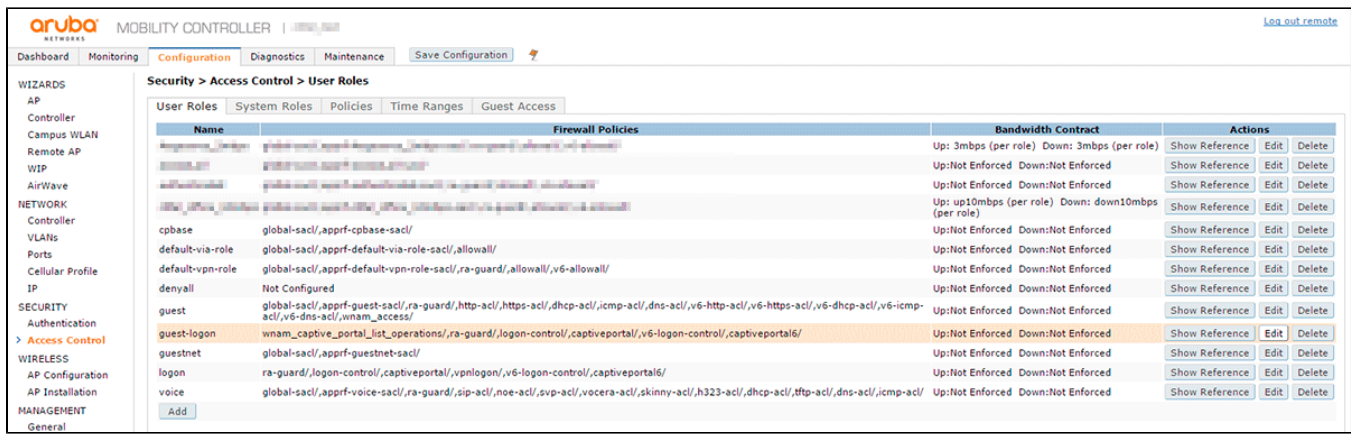

# **wnam\_captive\_portal**:

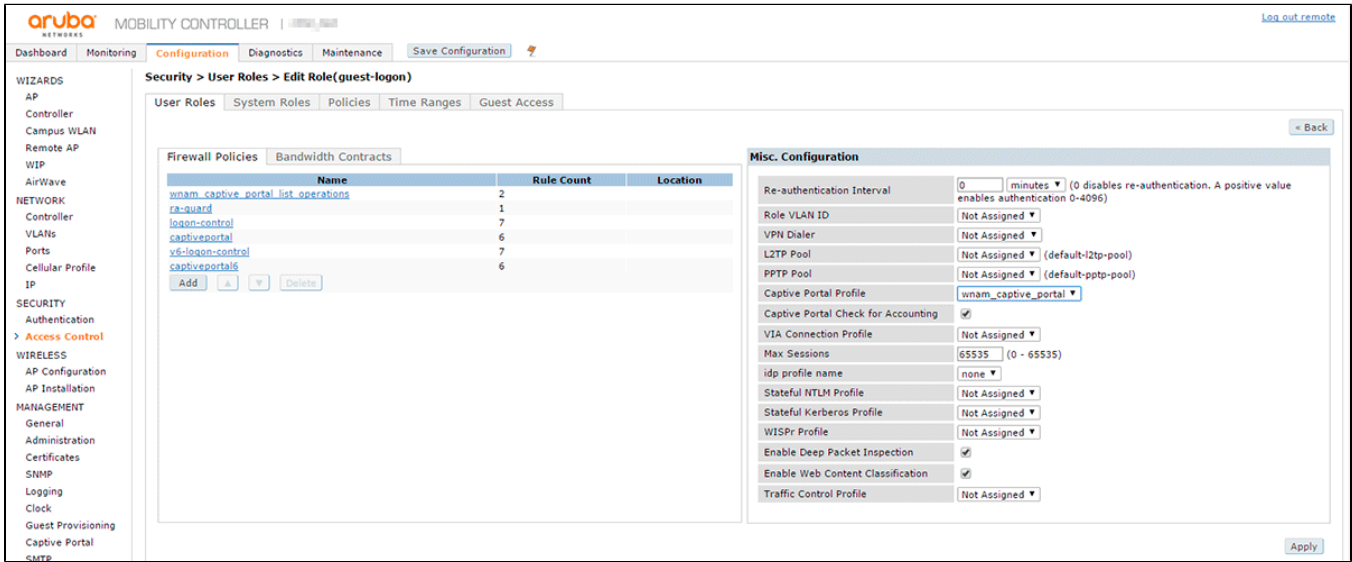

## **wnam\_captive\_portal\_list\_operations:**

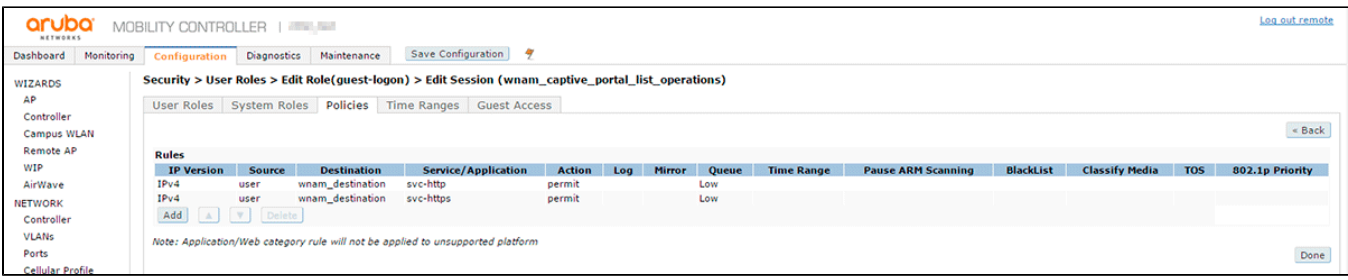

**wnam\_access**:

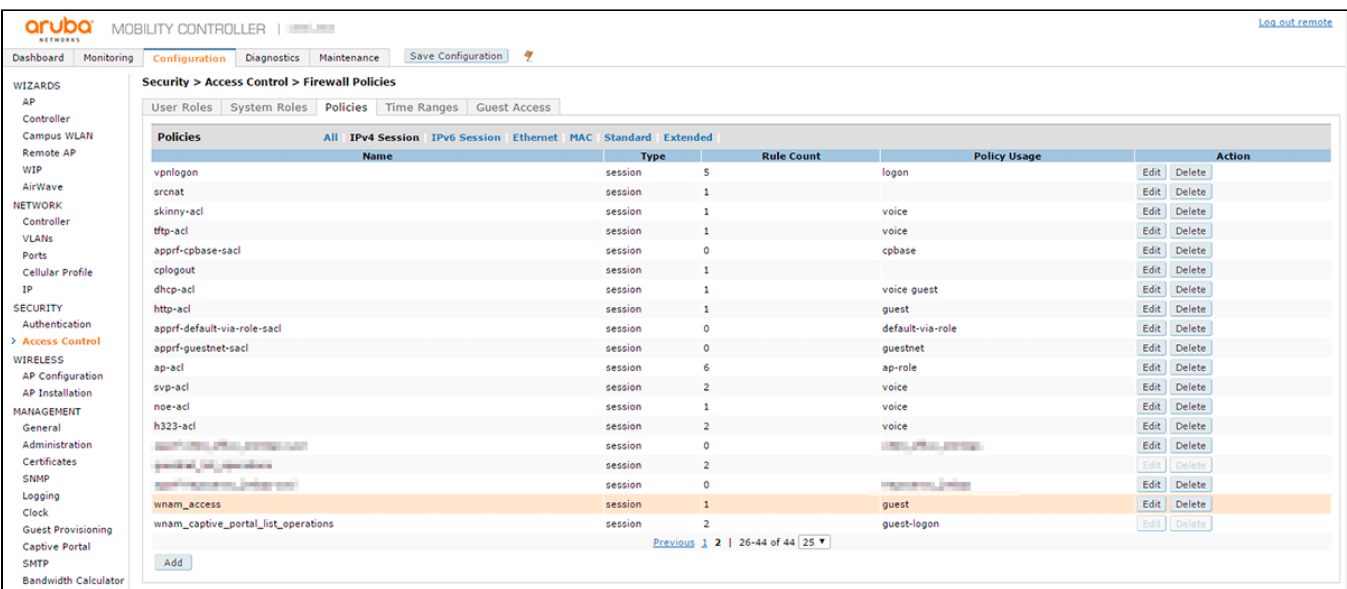

#### **wnam\_access** , HTTP WNAM:

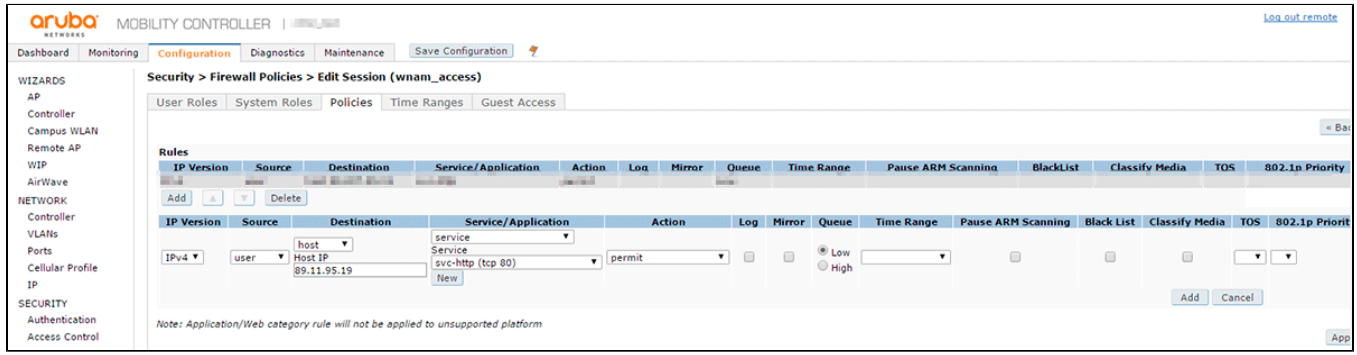

#### . - **guestnet**:

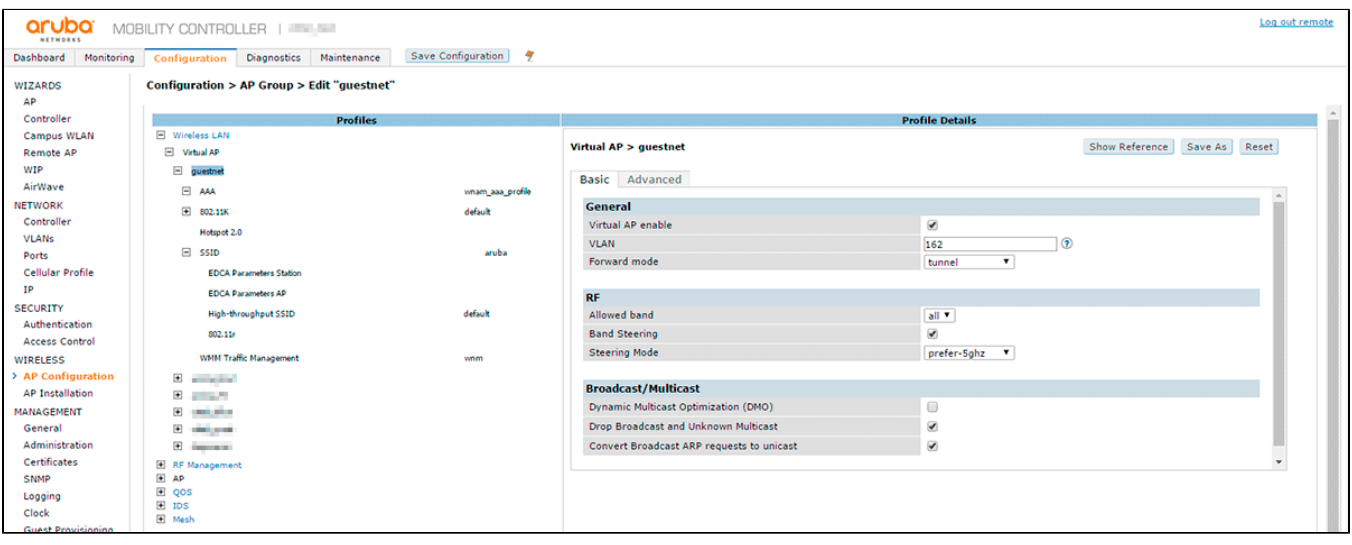

**wnam\_aaa\_profile:**

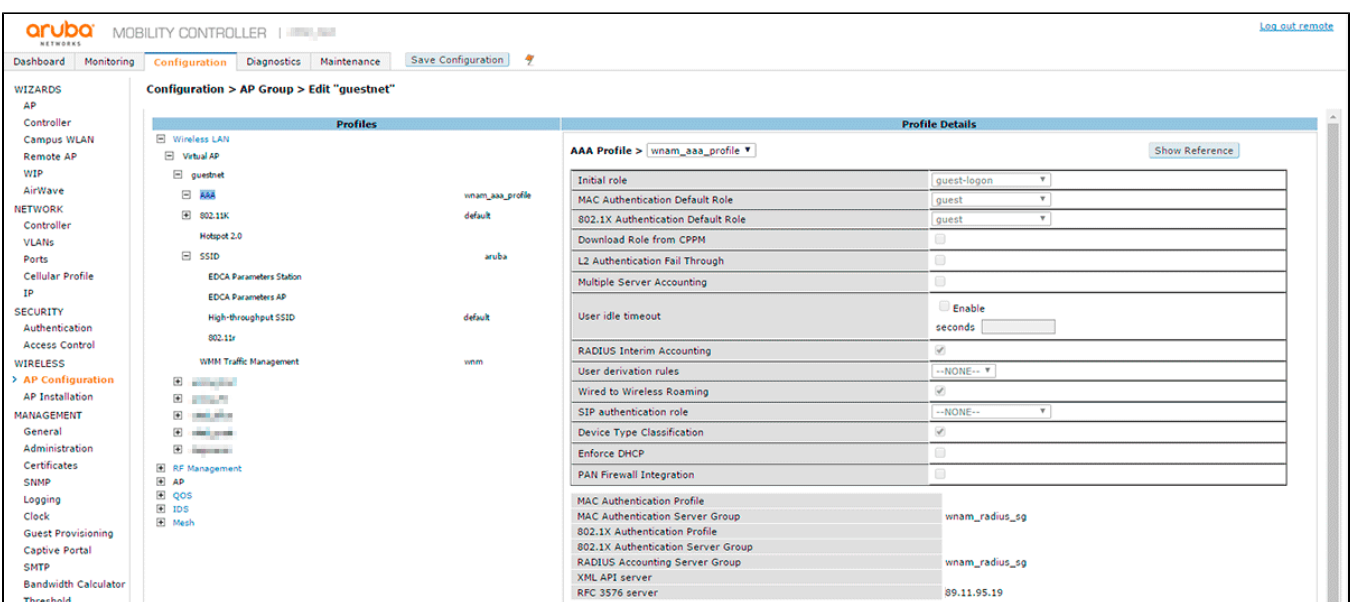

## Aruba .

:

WNAM Aruba, IP-, NAS-IP-Address RADIUS- . - Aruba ( DHCP-), NetFlow.

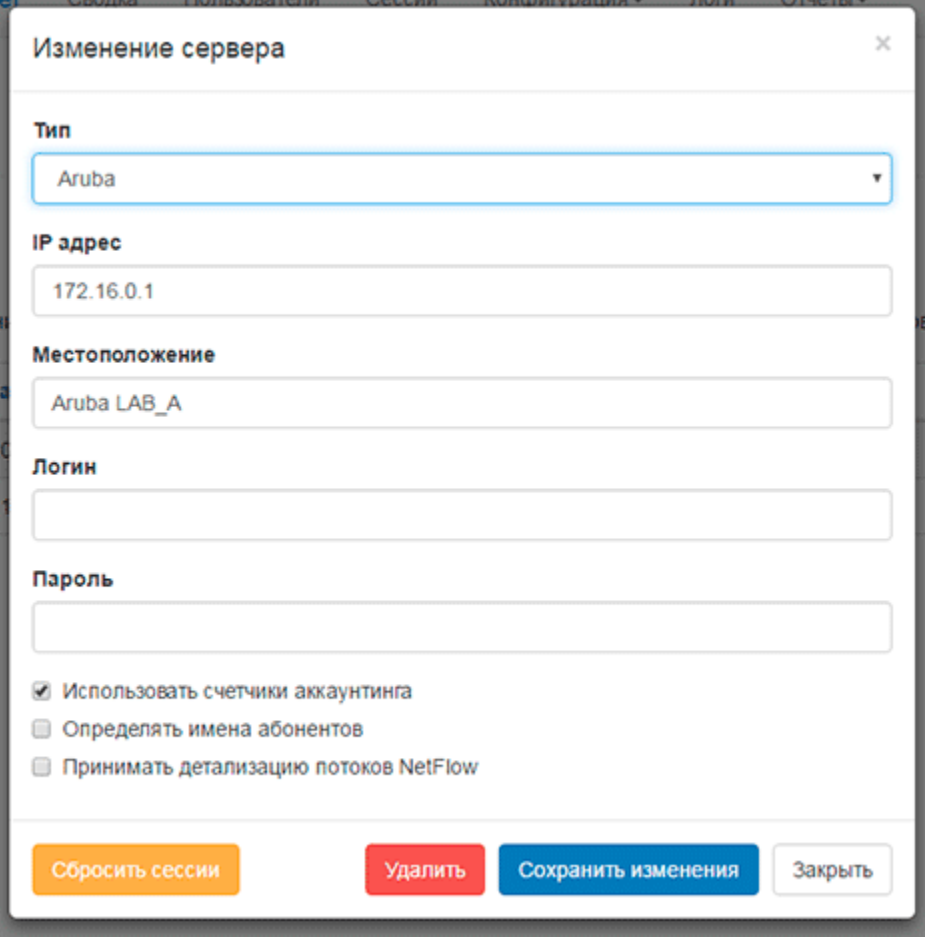

ip access-list standard wnam\_whitelist permit host 89.11.95.19

```
netdestination wnam_destination
 host 89.11.95.19
ip access-list session wnam_access
  user host 89.11.95.19 svc-http permit
user-role guest-logon
  captive-portal "wnam_captive_portal"
  access-list session ra-guard
  access-list session logon-control
  access-list session captiveportal 
  access-list session v6-logon-control
  access-list session captiveportal6
user-role guest
  access-list session global-sacl
  access-list session apprf-guest-sacl
  access-list session ra-guard
  access-list session http-acl
  access-list session https-acl
  access-list session dhcp-acl
  access-list session icmp-acl
  access-list session dns-acl
  access-list session v6-http-acl
  access-list session v6-https-acl
  access-list session v6-dhcp-acl
  access-list session v6-icmp-acl
  access-list session v6-dns-acl
  access-list session wnam_access
aaa rfc-3576-server "89.11.95.19"
 key XXX
aaa authentication mac "wnam_mac_authprofile"
  delimiter colon
  case upper
aaa authentication-server radius "wnam_radius"
  host "89.11.95.19"
  key XXX
  nas-identifier "Aruba"
  nas-ip 89.11.95.20
  mac-delimiter colon
  called-station-id type macaddr include-ssid enable delimiter colon
aaa server-group "wnam_radius_sg"
  auth-server wnam_radius
aaa profile "wnam_aaa_profile"
  initial-role "guest-logon"
  mac-server-group "wnam_radius_sg"
  radius-accounting "wnam_radius_sg"
  radius-interim-accounting
  rfc-3576-server "89.11.95.19"
aaa authentication captive-portal "wnam_captive_portal"
  server-group "wnam_radius_sg" 
  guest-logon
  no logout-popup-window
  protocol-http
  login-page "http://89.11.95.19/cp/aruba"
  welcome-page "http://89.11.95.19/cp/aruba?welcome"
  no enable-welcome-page
  switchip-in-redirection-url
  user-vlan-in-redirection-url
  ip-addr-in-redirection-url "89.11.95.20"
  white-list "wnam_destination"
  apple-cna-bypass
```

```
wlan virtual-ap "guestnet"
 aaa-profile "wnam_aaa_profile"
 ssid-profile "cittel-aruba"
  vlan 162
 band-steering
 broadcast-filter all
 deny-inter-user-traffic
 dos-prevention
 wmm-traffic-management-profile "wnm"
!
ap-group "guestnet"
```

```
 virtual-ap "guestnet"
```
.